$444$  $\Leftrightarrow$  $\begin{array}{c} \rightarrow \\ \rightarrow \end{array}$  $\frac{1}{\sqrt{2}}$  $\rightarrow$  $\overline{\phantom{a}}$  $\rightarrow$ TRAKSTAR<sup>®</sup>  $\overline{\phantom{a}}$  $\overline{\phantom{a}}$  $\overline{\phantom{a}}$  $\Leftrightarrow$  $\rightarrow$  $\Leftrightarrow$  $\rightarrow$  $\overline{\phantom{a}}$  $\Rightarrow$  $\Leftrightarrow$  $\leftarrow$  $\Leftrightarrow$  $\ddot{\sim}$  $\overline{\phantom{a}}$  $\Leftrightarrow$  $\overline{\phantom{a}}$  $\overline{\phantom{a}}$  $\overline{\phantom{a}}$  $\Leftrightarrow$  $\overline{\mathcal{P}}$ ♦  $\overline{\phantom{a}}$  $\Leftrightarrow$  $\Leftrightarrow$  $\overline{\phantom{a}}$  $\overline{\mathbf{v}}$  $\overline{\phantom{a}}$  $\overline{\phantom{a}}$  $\overline{\phantom{a}}$ ♦  $\overline{\phantom{a}}$  $\overline{\phantom{a}}$ ♦ ✦ ◇ ❖ ≺≻  $\overline{\phantom{a}}$ ♦ ⇖ ♦ ✦ ✦  $\Leftrightarrow$ ⇖ ◇ ♦ ♦  $\overline{\phantom{a}}$ ♦ ♦ ♦ ✦ ✦ ✦ ❖ ✦  $\overline{\triangledown}$  $\overline{\phantom{a}}$  $\begin{array}{ccccc}\n\star & \star & \star & \star\n\end{array}$  $\overline{\phantom{a}}$ ✦ \* + ✦ ✦ ✦  $\overline{\phantom{a}}$  $\overline{\phantom{a}}$  $\overline{\phantom{a}}$ ♦  $\Leftrightarrow$  $\overline{\mathbf{v}}$ +  $\overline{\phantom{a}}$ ✦ + ✦ ✦ ✦  $\leftarrow$ ♦ ♦  $\blacklozenge$ ♦ ✦  $\leftarrow$ ✦ ✦ ✦ ✦ ✦ ♦ ♦ + ♦ + ✦ + ✦ + ✦  $\rightarrow$ ✦ ♦ ♦ ❖ ✦  $\rightarrow$ exoloieee ♦ \*  $\Leftrightarrow$ ✦ ✦ ✦ ✦ ♦ ❖ ✦ ❖ ♦ + ♦ + ✦  $\overline{\phantom{a}}$ ❖ ♦ ╬ ✦ ✦ ✦ ✦ ✦ ✦ ✦ ✦ ♦ ✦ + ✦ ✦ ✦ ✦ ✦ ✦ **TRAKSTAR QUICK**  + ♦ ♦ ✦ ✦ ✦ ❖ **GUIDE**✦ ✦ ✦ ✦ ✦ ✦ ✦ ♦  $\blacklozenge$ ♦ ♦ + ♦

 $\bar{r}$ 

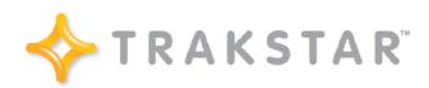

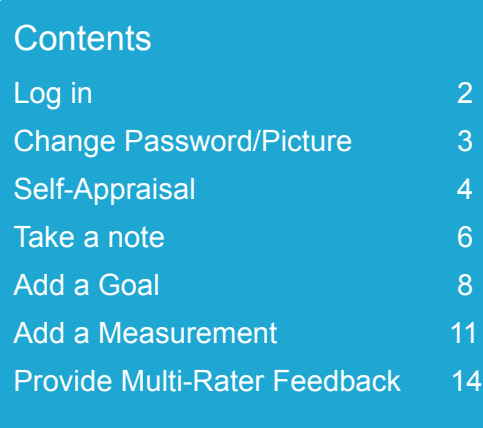

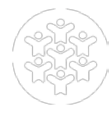

**Log-in to Trakstar**

# www.trakstar.com

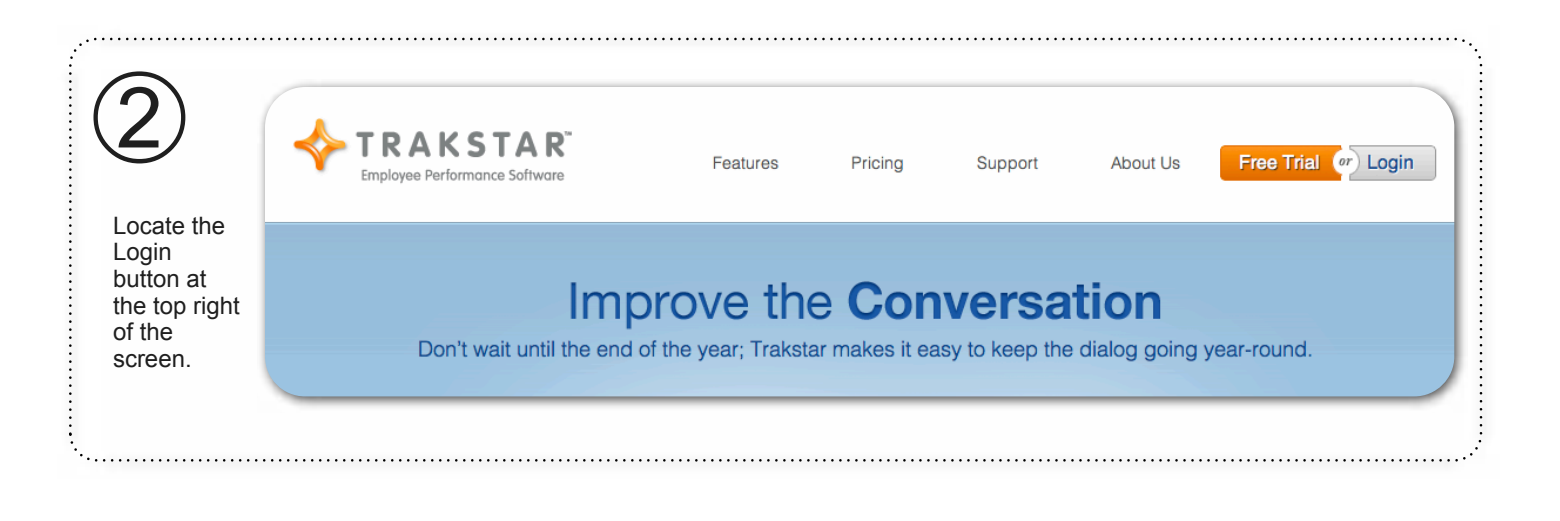

 $\ddotsc$  . The construction of the construction of  $\ddotsc$ 

 $\label{eq:main} \begin{minipage}{0.9\linewidth} \begin{minipage}{0.9\linewidth} \begin{minipage}{0.9\linewidth} \end{minipage} \begin{minipage}{0.9\linewidth} \begin{minipage}{0.9\linewidth} \end{minipage} \begin{minipage}{0.9\linewidth} \end{minipage} \begin{minipage}{0.9\linewidth} \end{minipage} \begin{minipage}{0.9\linewidth} \end{minipage} \begin{minipage}{0.9\linewidth} \end{minipage} \begin{minipage}{0.9\linewidth} \end{minipage} \begin{minipage}{0.9\linewidth} \end{minipage} \begin{minipage}{0.9\linewidth} \$ 

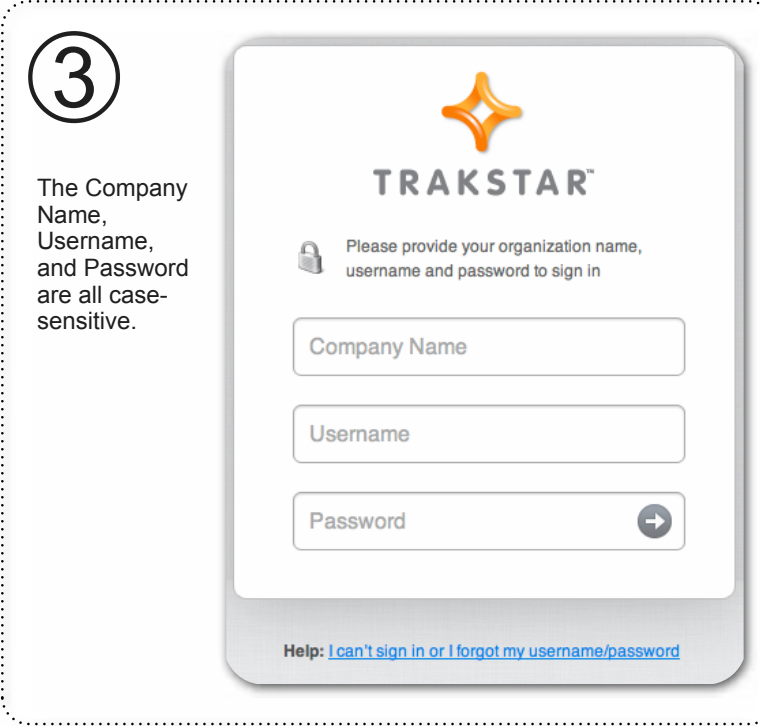

# **Change Password or Picture**

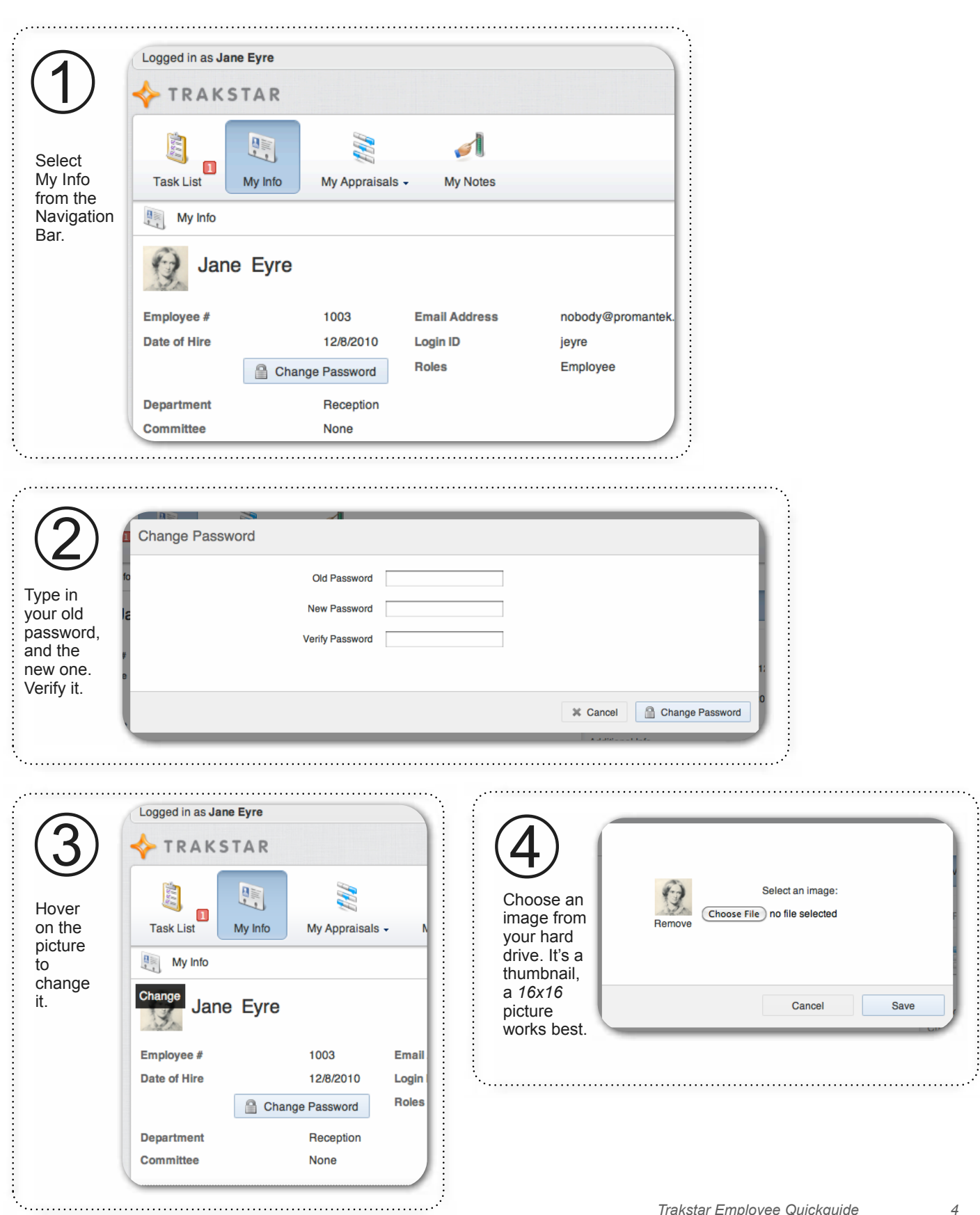

#### **Self-Appraisal**

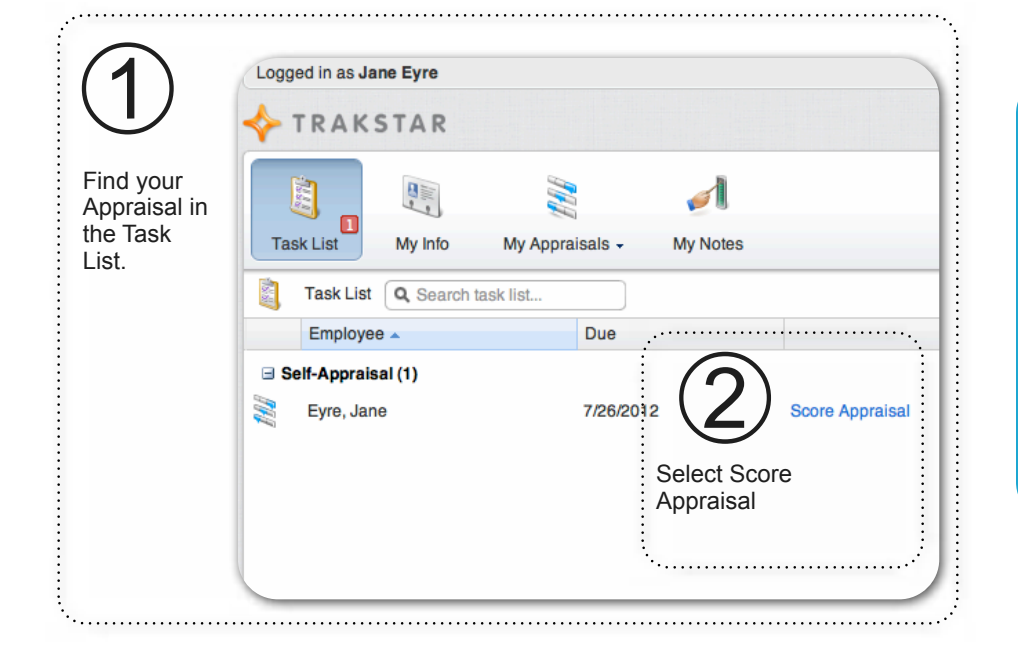

## **Helpful Information**

Your Self-Appraisal will be in the Task List when you are within 30 days\* of the Appraisal Due Date. So, if your Appraisal is due on 7/26/2012, the Self-Appraisal window opens on 6/26/2012.

*\*Your organization may provide more or less than 30 days in which to complete your Appraisal.*

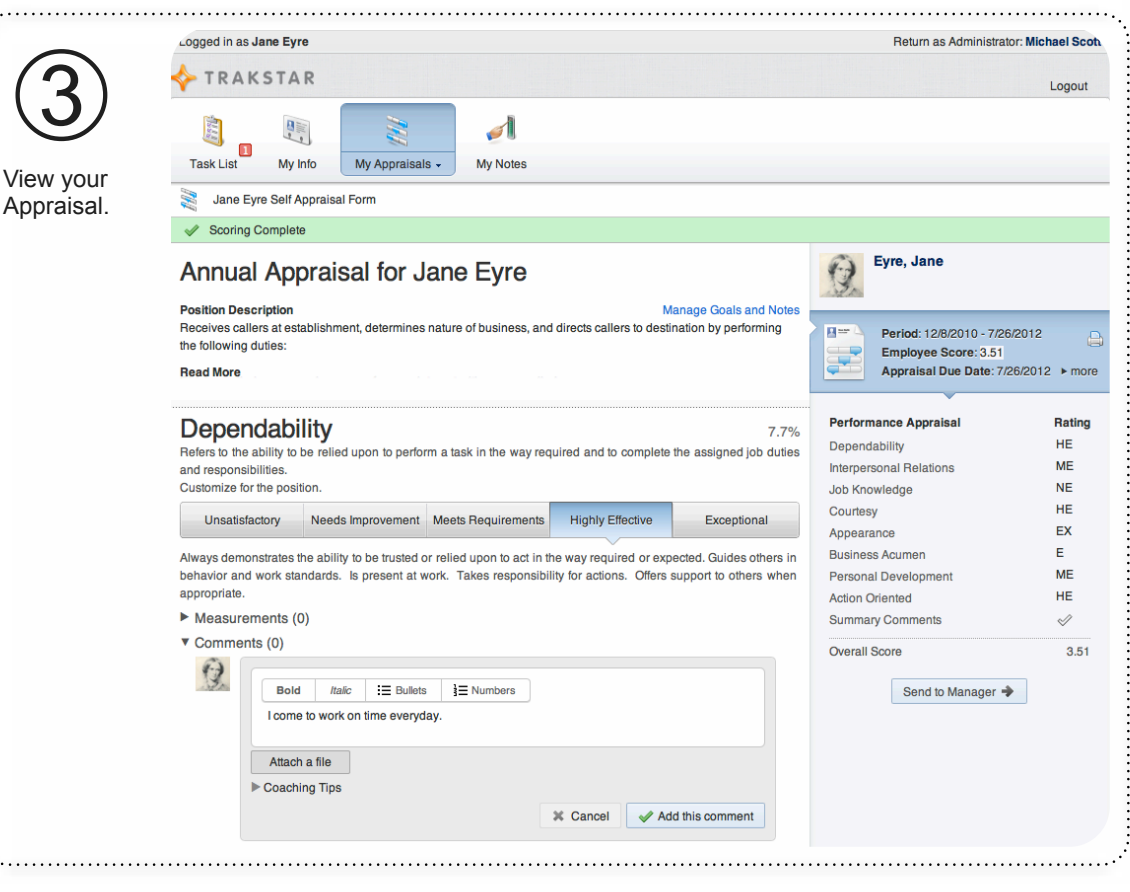

# **Score your Self-Appraisal**

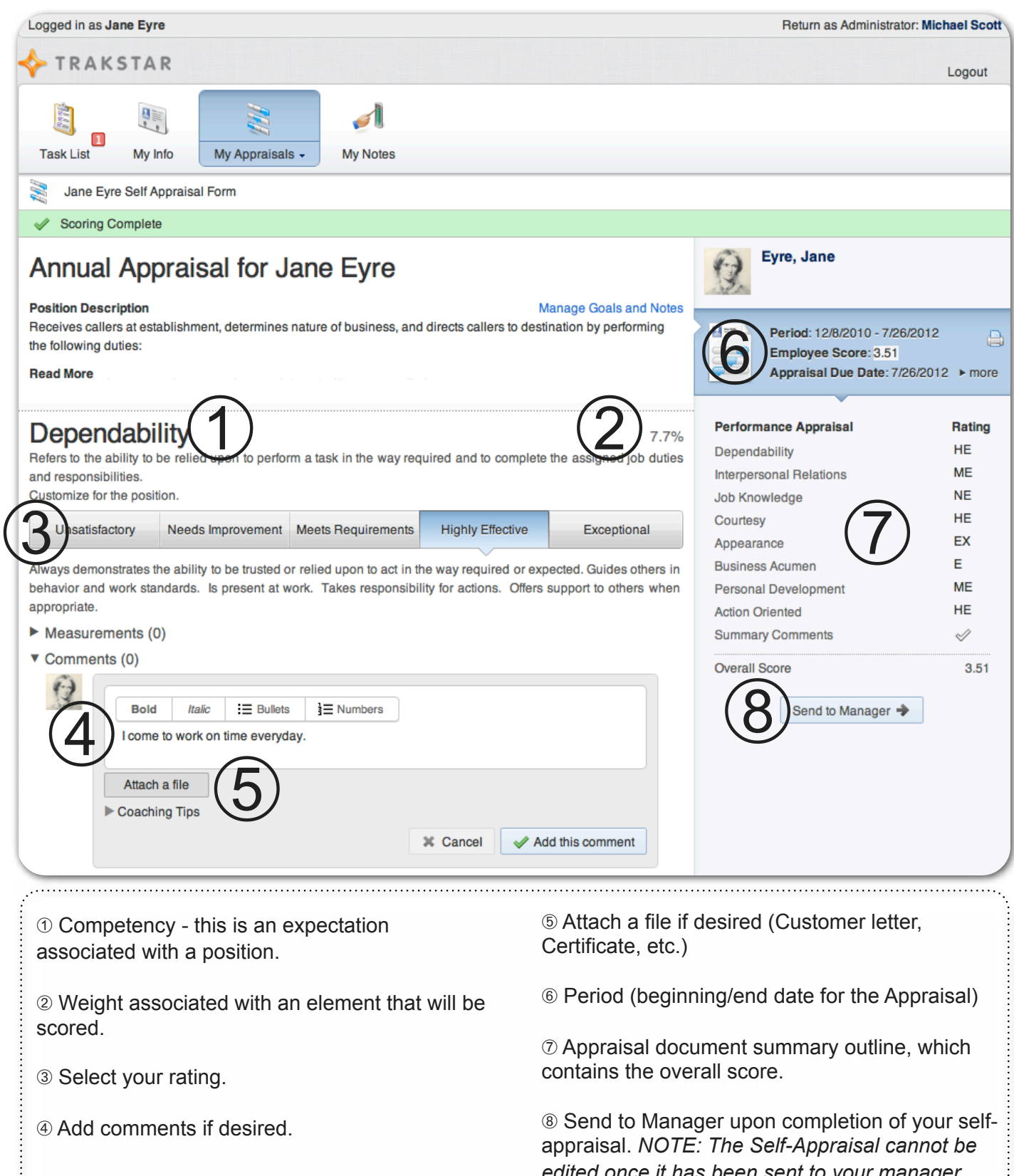

*edited once it has been sent to your manager.*

## **Take a Note**

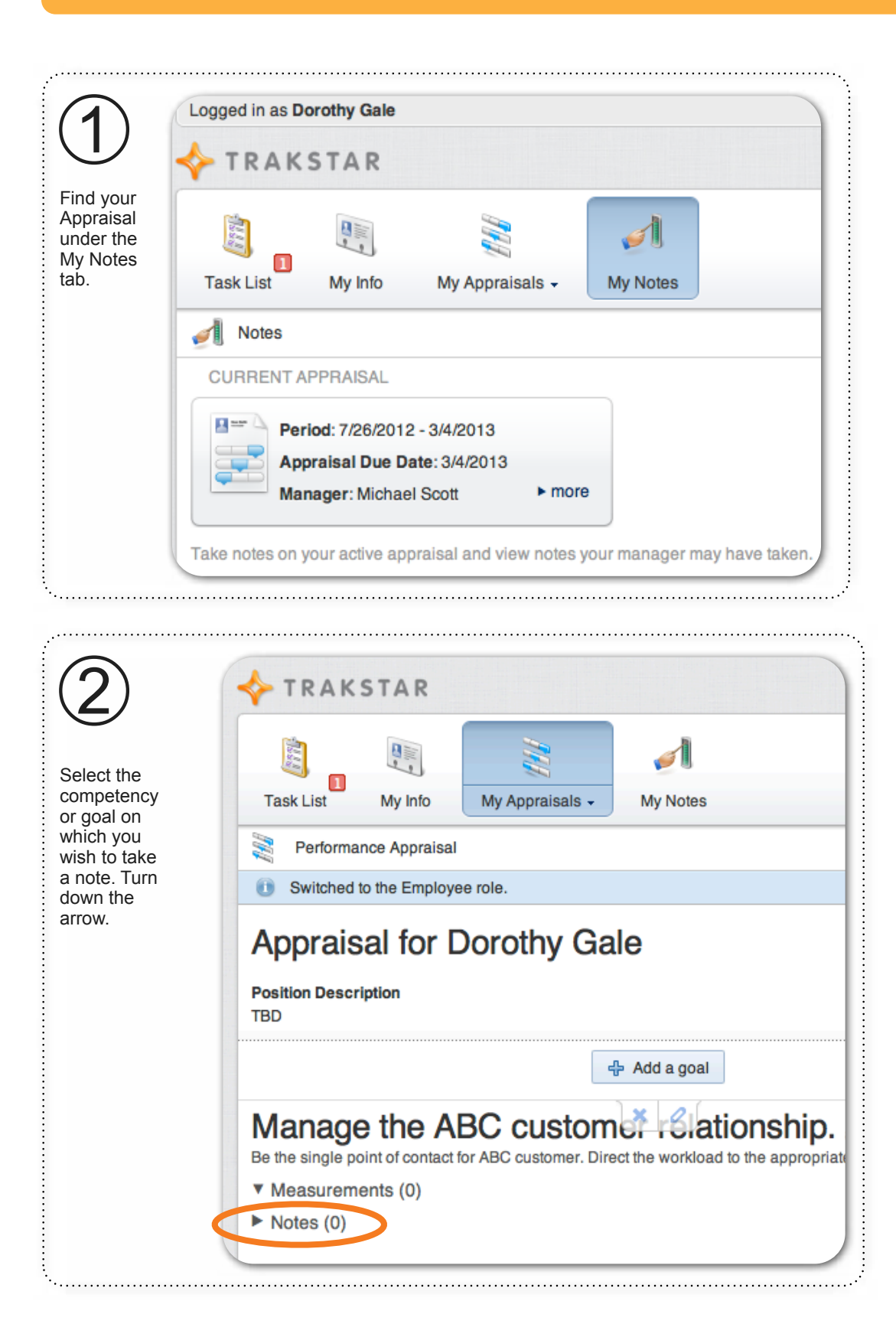

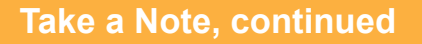

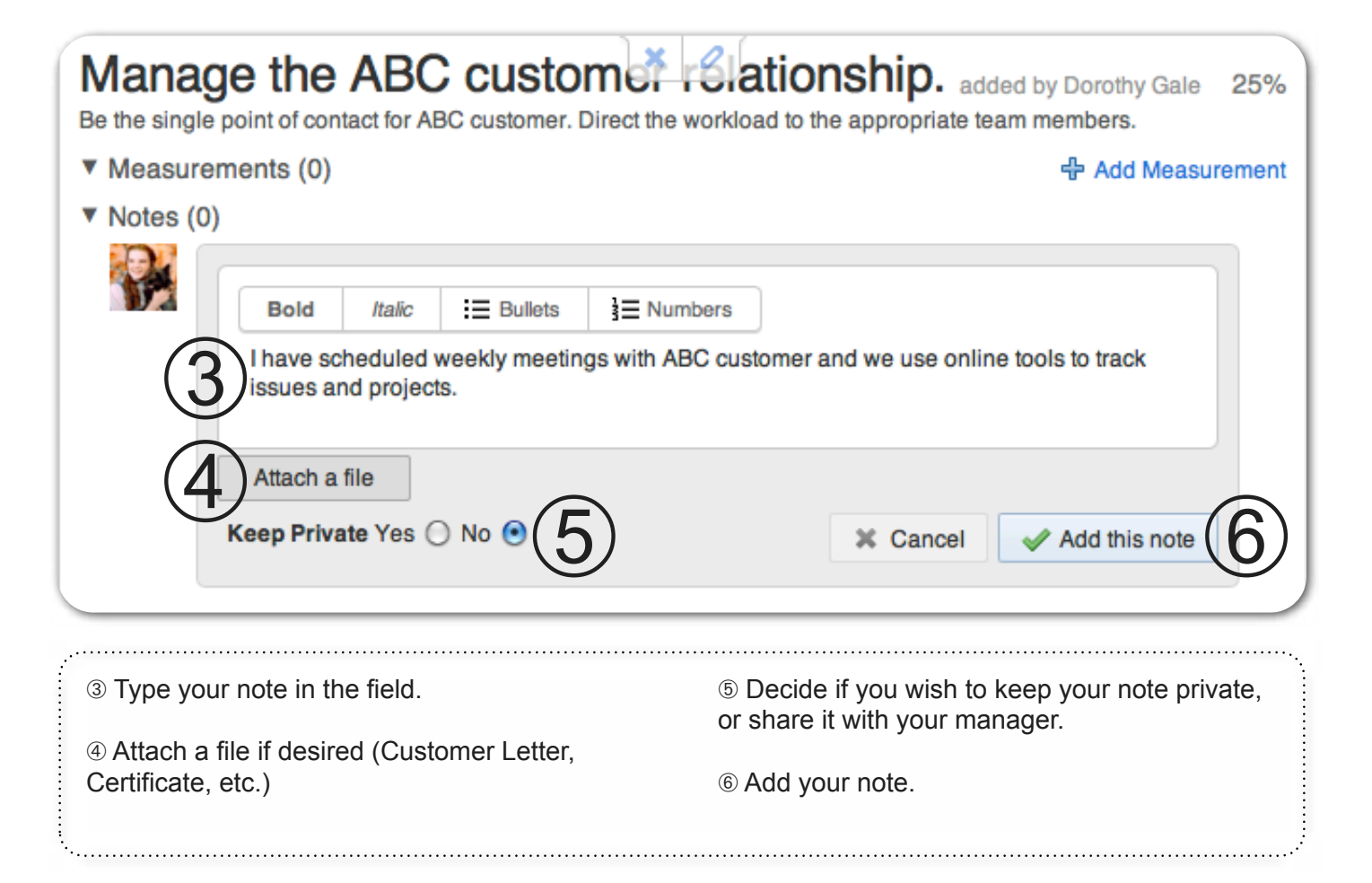

#### **Add a Goal**

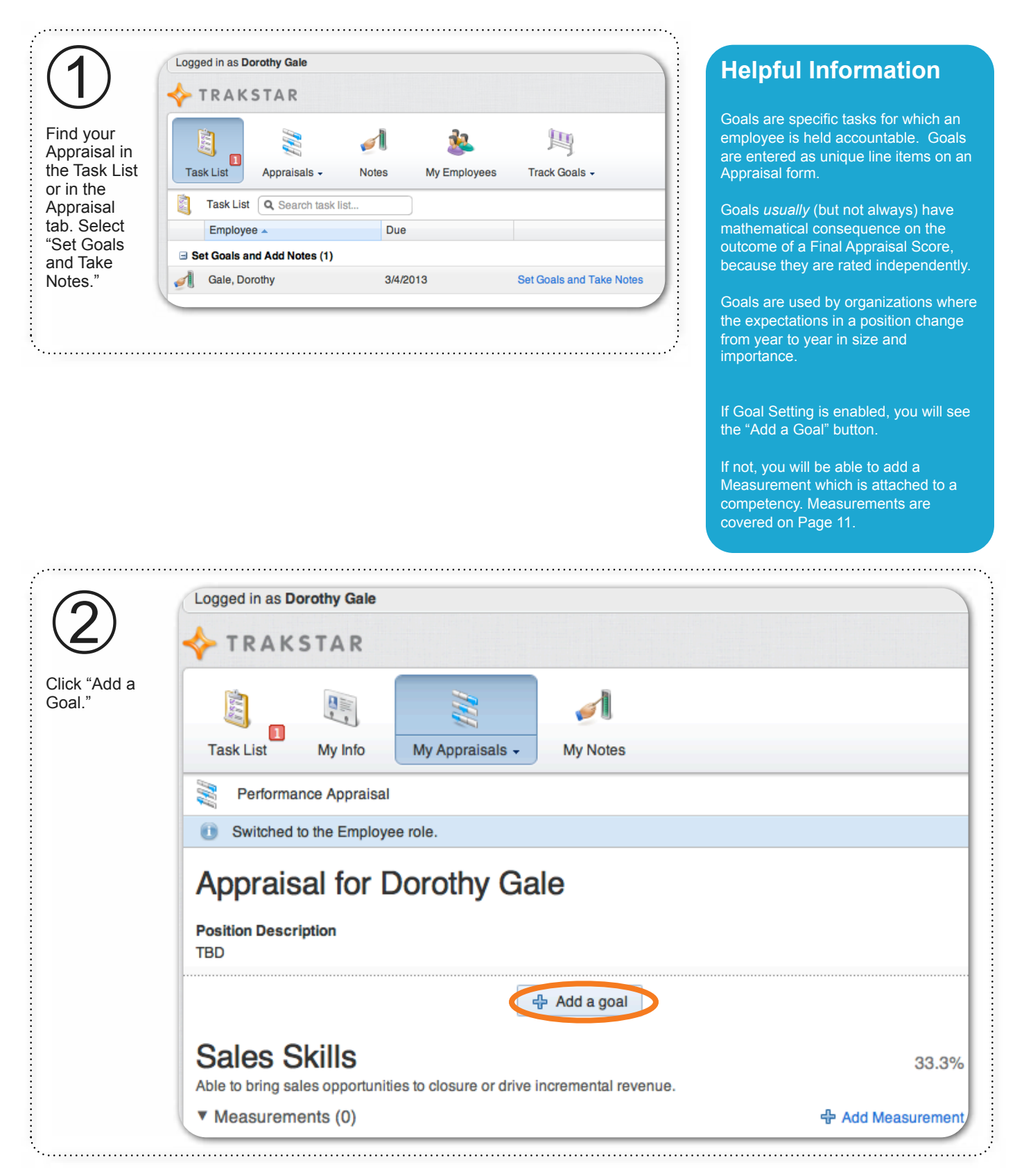

# **Add a Goal, continued**

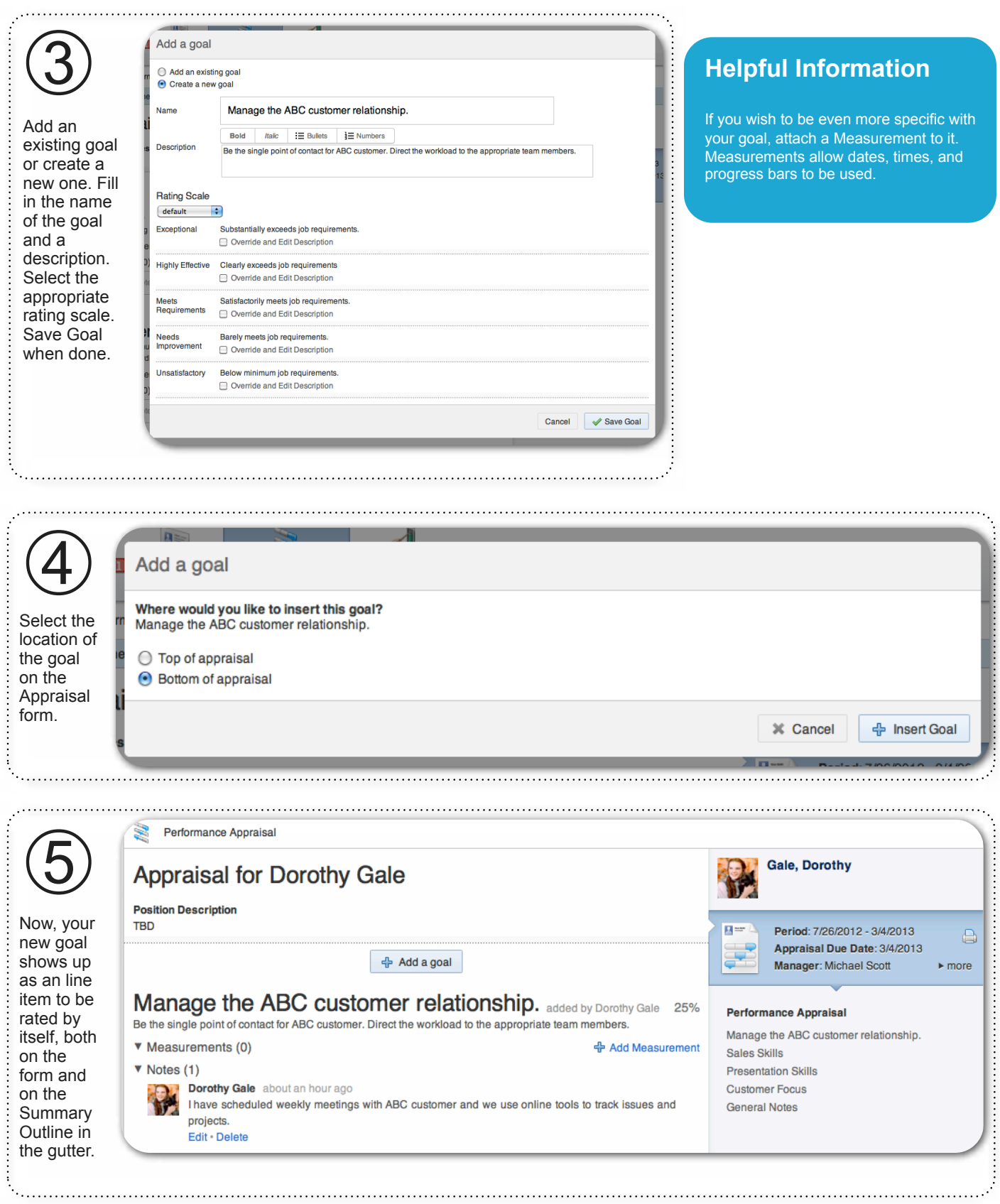

#### **Add a Goal, continued**

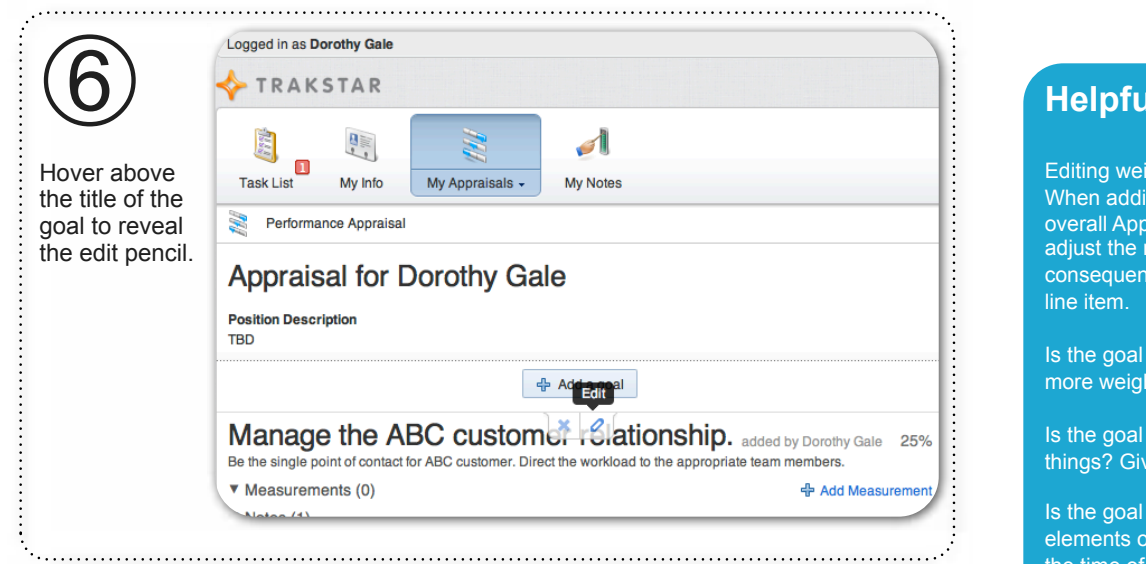

#### **Helpful Information**

Editing weights is OPTIONAL. When adding a new line item to the overall Appraisal, you may wish to adjust the mathematical consequence assigned to the new

Is the goal very important? Give it more weight.

Is the goal less important than other things? Give it less weight.

Is the goal equal to all other elements on which you will rated at the time of the Appraisal? Do nothing.

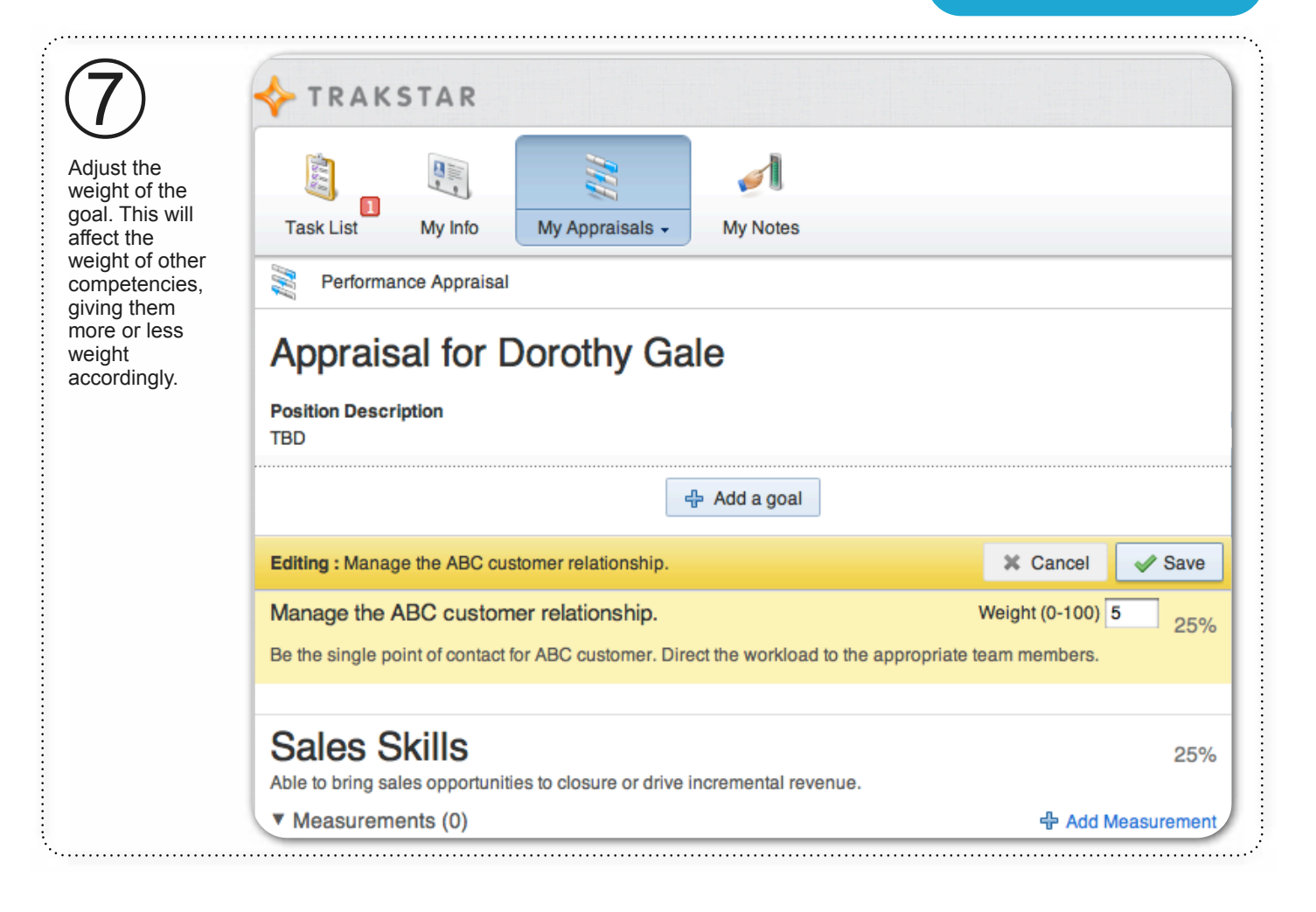

#### **Add Measurement**

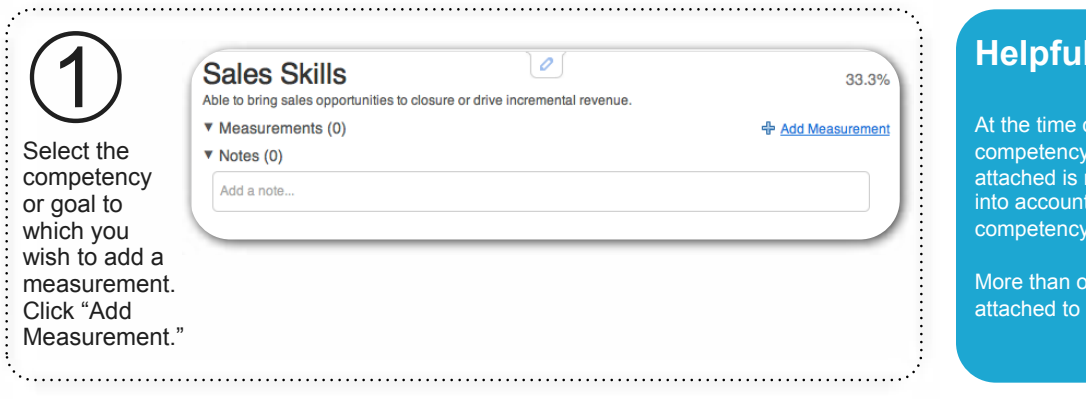

## **Information**

At the time of the Appraisal, the competency to which the measurement is attached is rated-taking the measurement into account for a blended rating of competency/measurement.

More than one measurement may be attached to a competency.

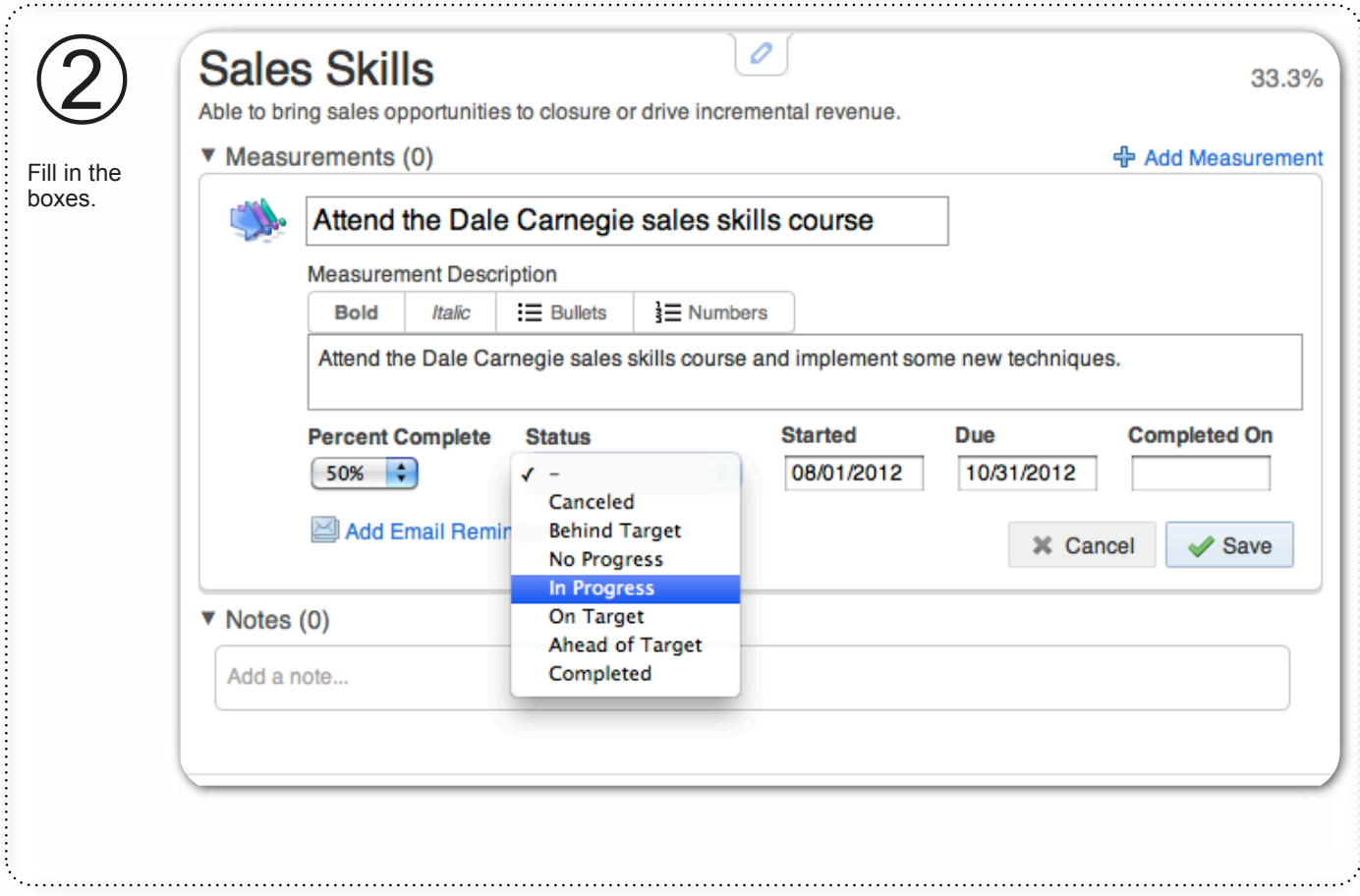

#### **Add Measurement, continued**

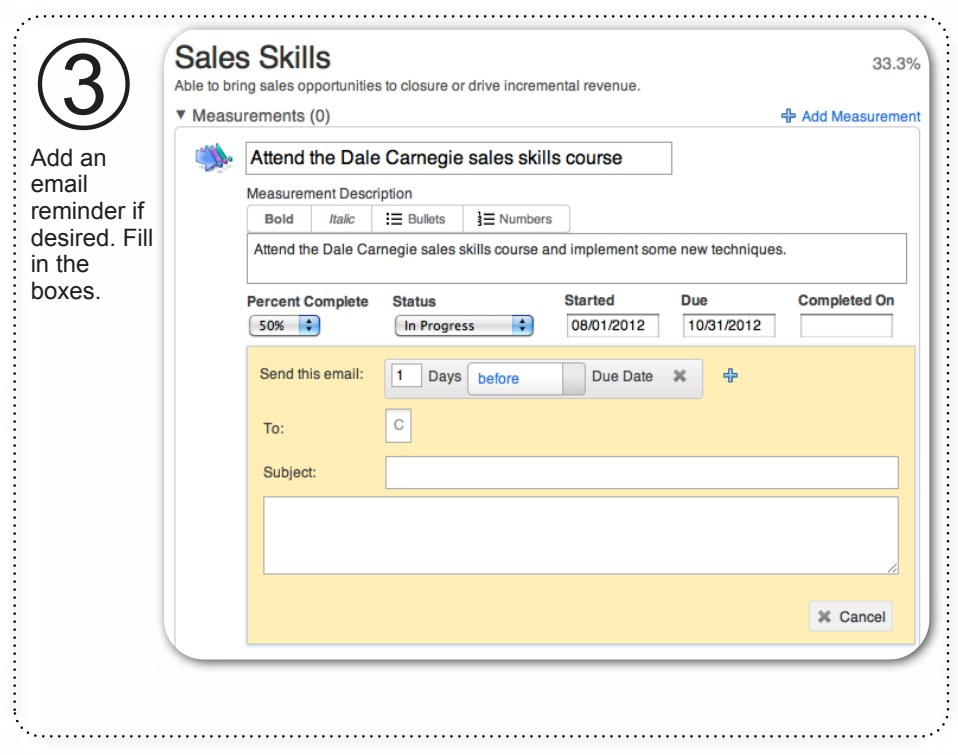

## **Helpful Information**

Measurements are specific objectives for which an employee is held accountable.

Unlike goals, Measurements piggyback on a competency and do not stand alone on a form.

Why would an organization choose one over the other?

Sometimes it is important to have consistency on an Appraisal form, with all employees having the same weight associated with competencies. In this case, measurements make sense.

Sometimes, managers and employees need mathematical flexibility on a form, with the ability to assign more or less weight to ever-changing components. In this case, goals make sense.

#### **Provide Multi-Rater Feedback**

➀ If you are asked to provide Multi-Rater Feedback, you will receive an email and the task will appear in your Task List.

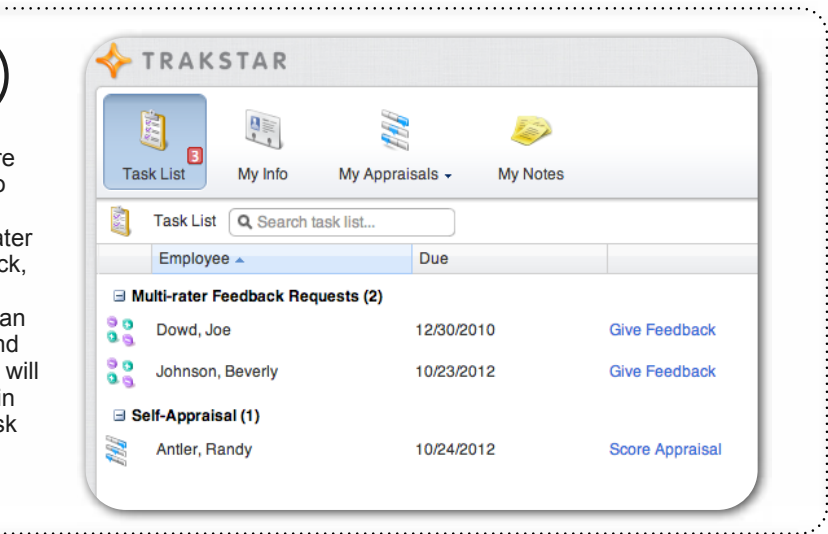

#### **Helpful Information**

If you are asked to provide Multi-Rater feedback on a colleague, your feedback is only visible to the manager requesting your input, not to your colleague.

This is by design. Trakstar provides a safe place for you to provide feedback.

Your feedback will *not* affect the overall Appraisal score for your colleague. It will only add an additional perspective for your colleague's manager as he/she completes your colleague's Appraisal.

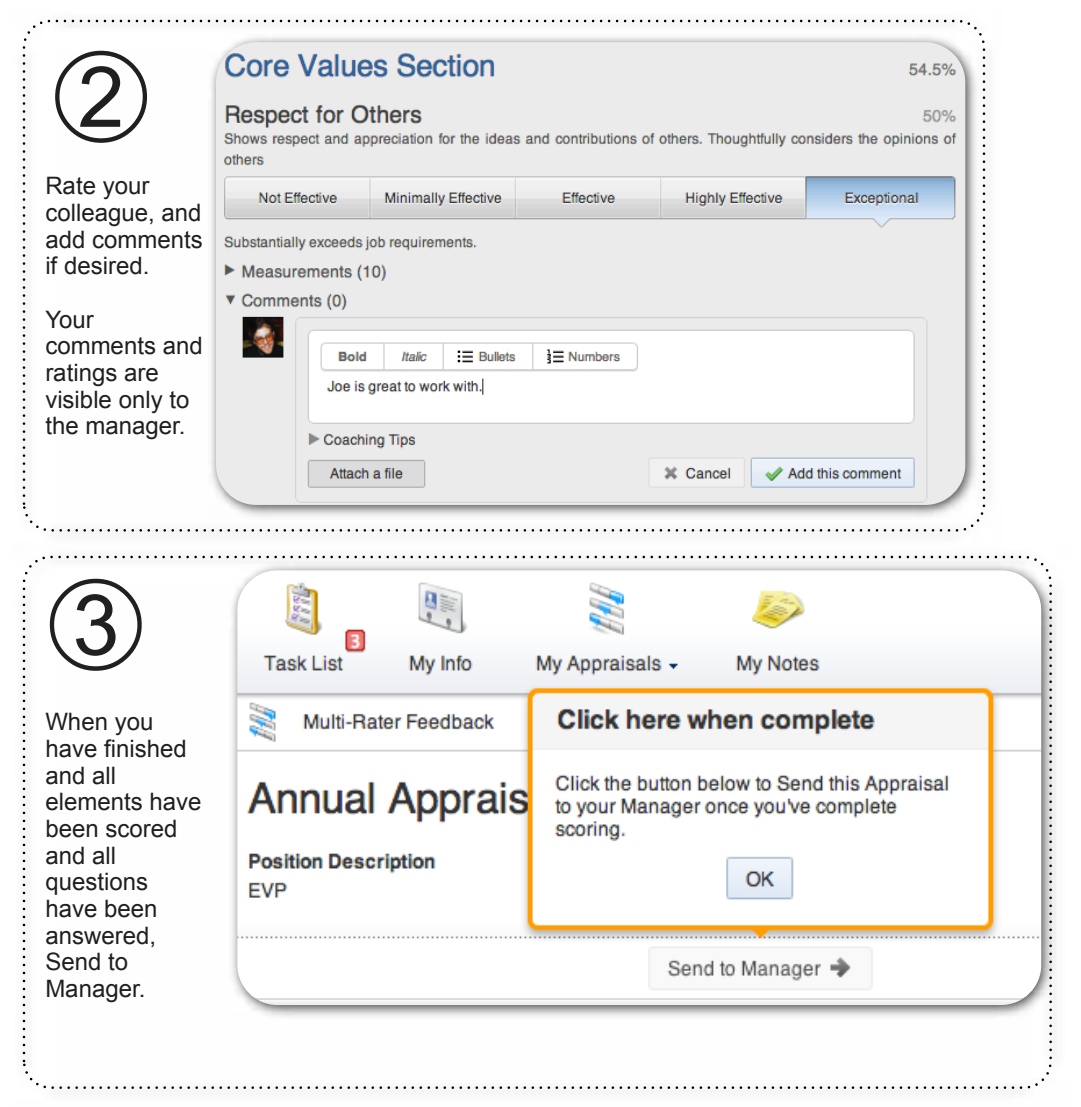